# **Base URL**

The base URL used for all APIs is formated as the following:

https://{environment}/v1-preview2

# **REST API documentation via Swagger**

IdIssuer now includes the default Swagger UI for displaying the API documentation in a nice human readable way. To browse that UI just open your browser and go to <https://idi-api.pulab.pl/v1-preview2/docs>.

# **Headers**

A typical HTTP request to the Platform API includes the following headers:

```
Content-Type: application/json, charset=utf8
Authorization: Bearer {API_Token}
```
- **Content-Type**: every request must include a Content-Type header.
- **API Token**: an API token is required for IdIssuer to identify and authenticate your IdIssuer user.

# **Authentication**

## **Obtaining an Acces Token**

To begin an authorization process flow, you have to have registered user on [https://idissuer.pulab.pl.](https://idissuer.pulab.pl/) If you have an user, you must exchange it for an Access Token that can be used to call IdIssuer API. Using user credentials you will need to POST to the token endpoint:

https://{environment}/v1-preview2/auth/token

### **Request body**

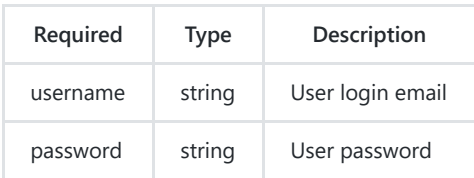

```
POST {{apiHost}}/auth/token HTTP/1.1
content-type: application/json
{
    "username":"{{userame}}",
    "password":"{{password}}"
}
```
The response contains the Access Token and Refresh Token

```
HTTP/1.1 200 OK
Content-Type: application/json; charset=utf-8
{
  "access_token": {
    "token_type": "bearer",
    "token": "eyJhbGciOiJIUzI1NiIsInR...",
   "expires_in": 3600
  },
  "refresh_token": "5QhI6iaHkyh7Z3eNwhNxcbF2..."
}
```
# **Refresh Token Workflow**

When the user make a request to a protected resources with an expired token, then recives a response 401 unauthorized with header Token-Expired

#### Sample Response:

```
HTTP/1.1 401 Unauthorized
Content-Length: 0
WWW-Authenticate: Bearer error="invalid token", error description="The token is expired"
Token-Expired: true
```
#### For exchange an refresh token to new Access Token, you will need to POST to the token refresh endpoint:

https://{environment}/v1-preview2/auth/refreshtoken

## **Request body**

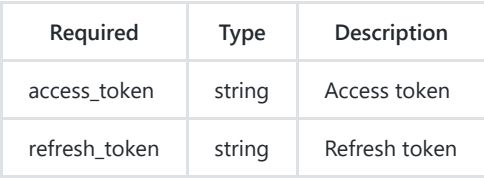

```
POST {{apiHost}}/auth/token HTTP/1.1
content-type: application/json
{
    "access_token" : "{{authToken}}",
    "refresh_token" : "{{refreshtoken}}"
}
```
### The response contains the Access Token and Refresh Token

```
HTTP/1.1 200 OK
Content-Type: application/json; charset=utf-8
{
 "access_token": {
   "token_type": "bearer",
    "token": "eyJhbGciOiJIUzI1NiIsInR...",
    "expires_in": 3600
  },
  "refresh_token": "5QhI6iaHkyh7Z3eNwhNxcbF2..."
}
```
# **Using an API Token**

To use the IdIssuer API with a specific application, you must authenticate a request using your API token. As stated above, an API token must be included in your **HTTP Request Header** for authentication.

```
Athorization: Bearer {API_Token}
```
# **Registry objects registration flow**

# **Register economic operator**

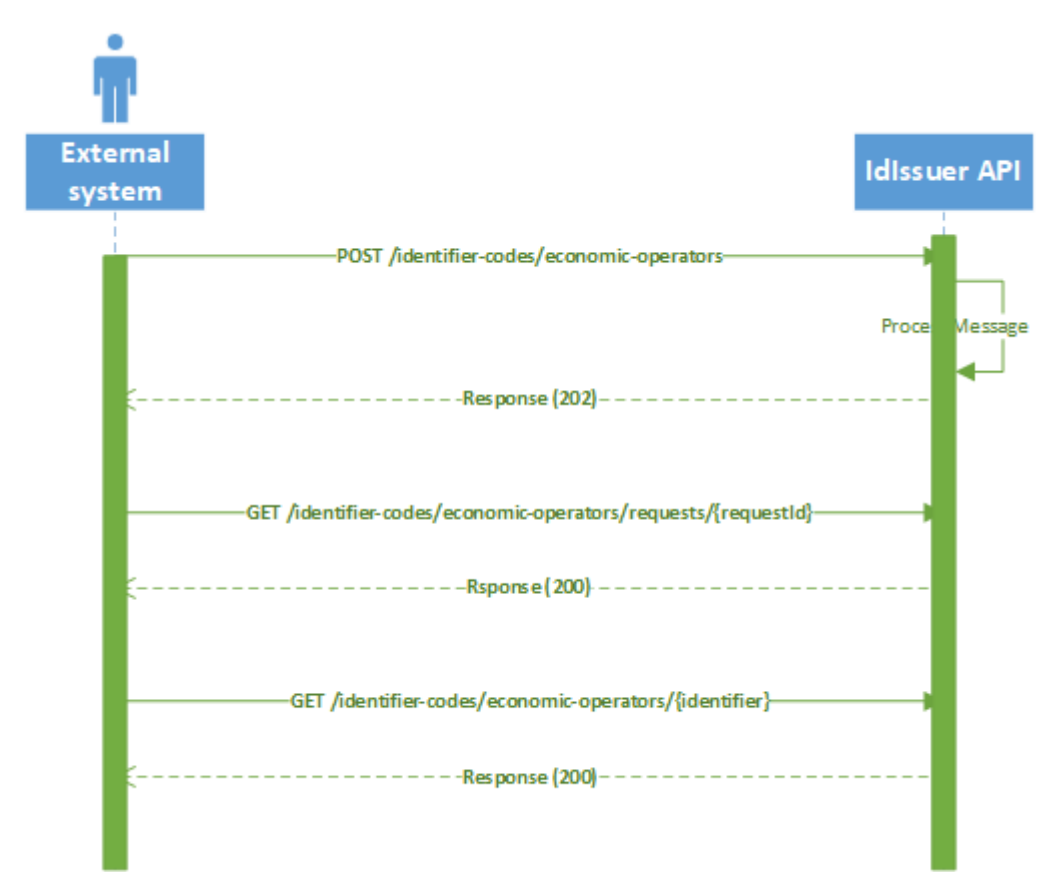

### **Data example**

```
POST {{apiHost}}/identifier-codes/economic-operators/
Content-Type: application/json
Authorization: Bearer {{AUTH_TOKEN}}
{
  "EO_Name1": "International Cigarette Company",
 "EO_Name2": "I.C.C. Inc",
 "EO_Address": "01-123 Warsaw, 1 Romana Sanguszki Street, Mazowieckie",
 "EO_CountryReg": "PL",
 "EO_Email": "EconomicOperatorExample@pwpw.pl",
 "VAT_R": true,
  "VAT_N": "PL123456789",
  "TAX_N": "0123456789",
 "EO ExciseNumber1": true,
 "EO_ExciseNumber2": "PL123456789AB",
  "OtherEOID_R": true,
 "OtherEOID_N": [
   "OtherCode12345", "SecondCode12345"
 ],
  "Reg_3RD": true,
  "Reg_EOID": "PLPWPW0000001"
}
```
### **Success Response**

}

```
HTTP/1.1 202 Accepted
Connection: close
Date: Tue, 05 Mar 2019 09:04:03 GMT
Content-Type: application/json; charset=utf-8
{
 "Request_Id": 681
```
### **Update economic operator**

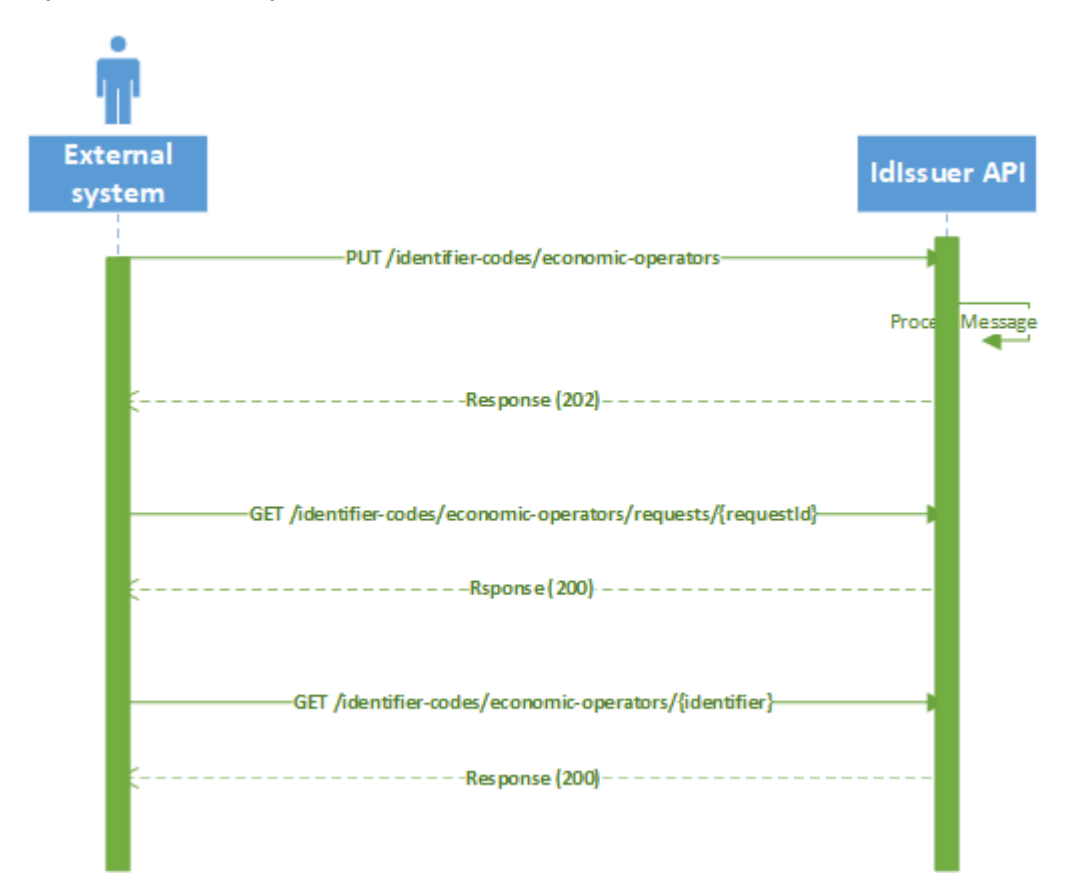

#### **Data example**

```
PUT {{apiHost}}/identifier-codes/economic-operators/
Content-Type: application/json
Authorization: Bearer {{AUTH_TOKEN}}
{
 "EO_ID": "PLPWPW000002b",
 "EO_CODE": "BuIfkl07",
 "EO_Name1": "International Cigarette Company",
 "EO_Name2": "I.C.C. Inc",
  "EO_Address": "01-123 Warsaw, 1 Romana Sanguszki Street, Mazowieckie",
  "EO_CountryReg": "PL",
 "EO_Email": "EconomicOperatorExample@pwpw.pl",
  "VAT_R": true,
  "VAT_N": "PL123456789",
  "TAX_N": "0123456789",
 "EO_ExciseNumber1": true,
  "EO_ExciseNumber2": "PL123456789AB",
  "OtherEOID_R": true,
  "OtherEOID_N": [
    "OtherCode12345, SecondCode12345"
  ],
  "Reg_3RD": true,
  "Reg_EOID": "PLPWPW0000001"
}
```
### **Success Response**

HTTP/1.1 202 Accepted Connection: close

Date: Tue, 05 Mar 2019 09:04:03 GMT Content-Type: application/json; charset=utf-8

{ "Request\_Id": 681 }

## **Deactivate economic operator**

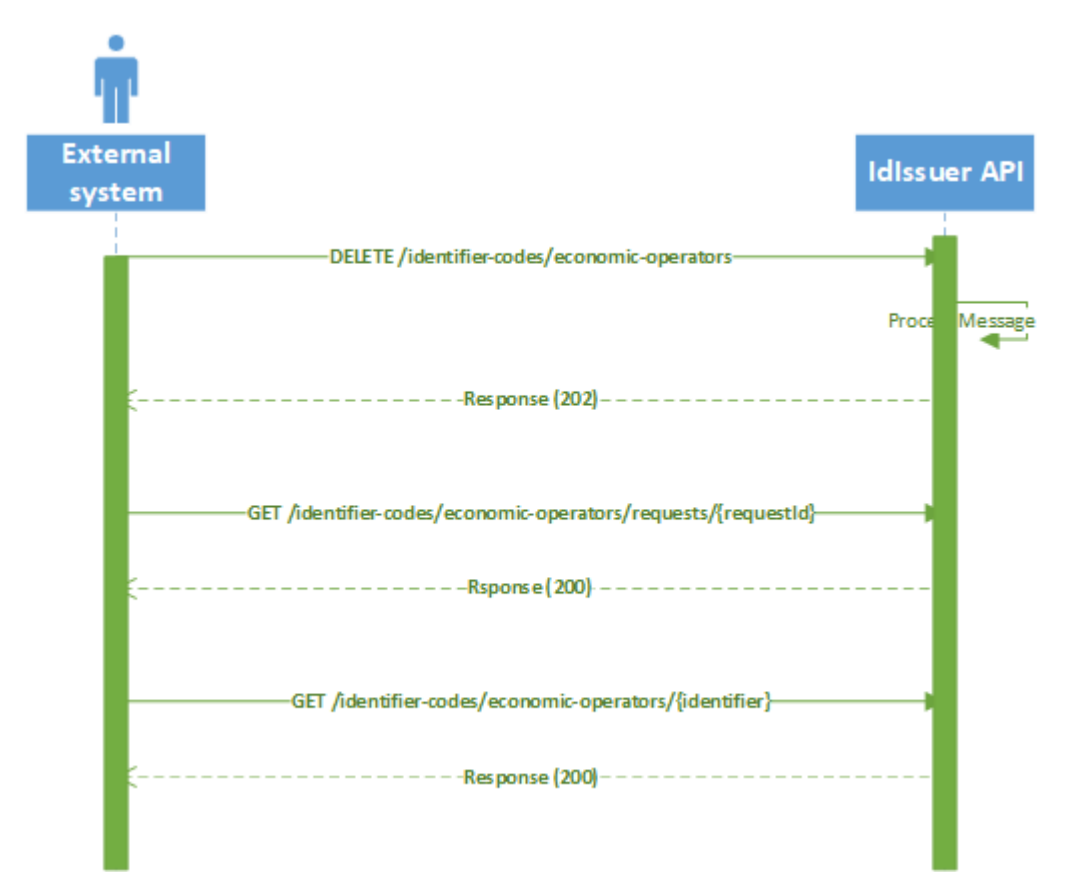

### **Data example**

```
DELETE {{apiHost}}/identifier-codes/economic-operators/
Content-Type: application/json
Authorization: Bearer {{AUTH_TOKEN}}
{
 "EO_ID": "PLPWPWA1B210A",
 "EO_CODE": "Ex4Mpl3",
 "Reg_3RD": true,
 "Reg_EOID": "PLPWPW0000001"
}
```

```
HTTP/1.1 202 Accepted
Connection: close
Date: Tue, 05 Mar 2019 09:04:03 GMT
Content-Type: application/json; charset=utf-8
{
  "Request_Id": 681
}
```
# **Register facility**

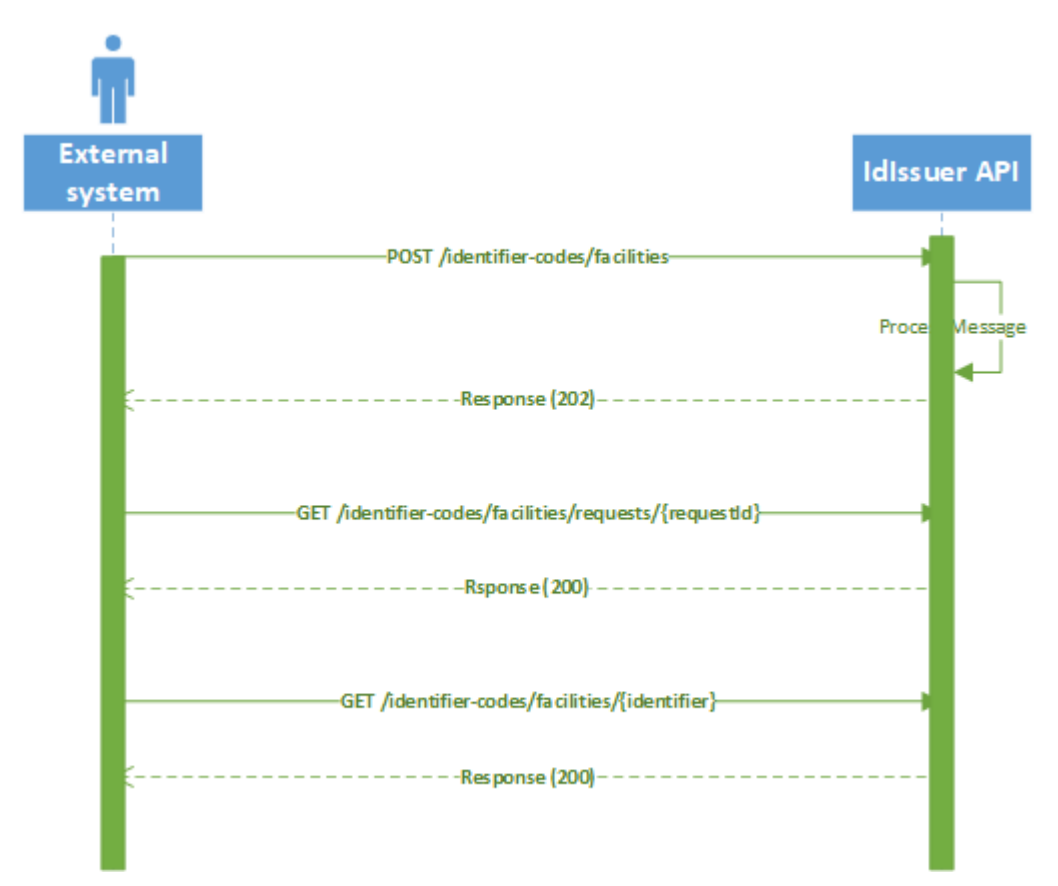

#### **Data example**

```
POST {{apiHost}}/identifier-codes/facilities/
Content-Type: application/json
Authorization: Bearer {{AUTH_TOKEN}}
{
 "EO_ID": "PLPWPWA1B210A",
 "EO_CODE": "Ex4Mpl3",
 "F_Address": "01-123 Warsaw, 10 Romana Sanguszki Street, Mazowieckie",
 "F_Country": "PL",
 "F_Type": 3,
 "F_Type_Other": "string",
 "F_Status": true,
  "F_ExciseNumber1": true,
  "F_ExciseNumber2": "PL123456789AA",
  "OtherFID_R": true,
  "OtherFID_N": [
    "ExampleFacility001"
  ],
  "Reg_3RD": true,
  "Reg_EOID": "PLPWPW0000001"
}
```

```
HTTP/1.1 202 Accepted
Connection: close
Date: Tue, 05 Mar 2019 09:04:03 GMT
Content-Type: application/json; charset=utf-8
```
{ "Request\_Id": 681 }

# **Update facility**

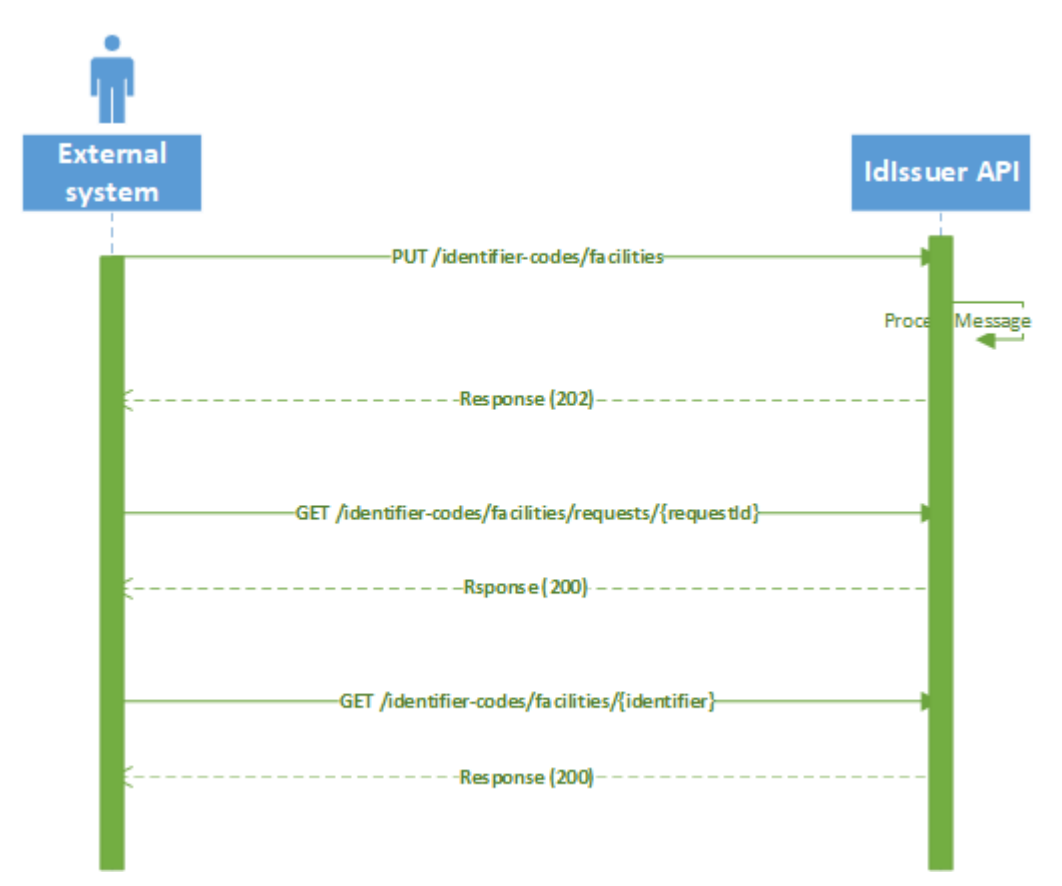

#### **Data example**

```
PUT {{apiHost}}/identifier-codes/facilities/
Content-Type: application/json
Authorization: Bearer {{AUTH_TOKEN}}
{
 "F_ID": "PLPWPW987ABC",
 "EO_ID": "PLPWPWA1B210A",
 "EO_CODE": "Ex4Mpl3",
 "F_Address": "01-123 Warsaw, 10 Romana Sanguszki Street, Mazowieckie",
  "F_Country": "PL",
  "F_Type": 3,
 "F_Type_Other": "string",
  "F_Status": true,
 "F_ExciseNumber1": true,
 "F_ExciseNumber2": "PL123456789AA",
 "OtherFID_R": true,
  "OtherFID_N": [
   "ExampleFacility001"
  ],
  "Reg_3RD": true,
  "Reg_EOID": "PLPWPW0000001"
}
```

```
HTTP/1.1 202 Accepted
Connection: close
Date: Tue, 05 Mar 2019 09:04:03 GMT
Content-Type: application/json; charset=utf-8
```
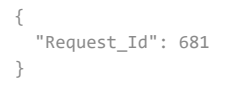

# **Deactivate facility**

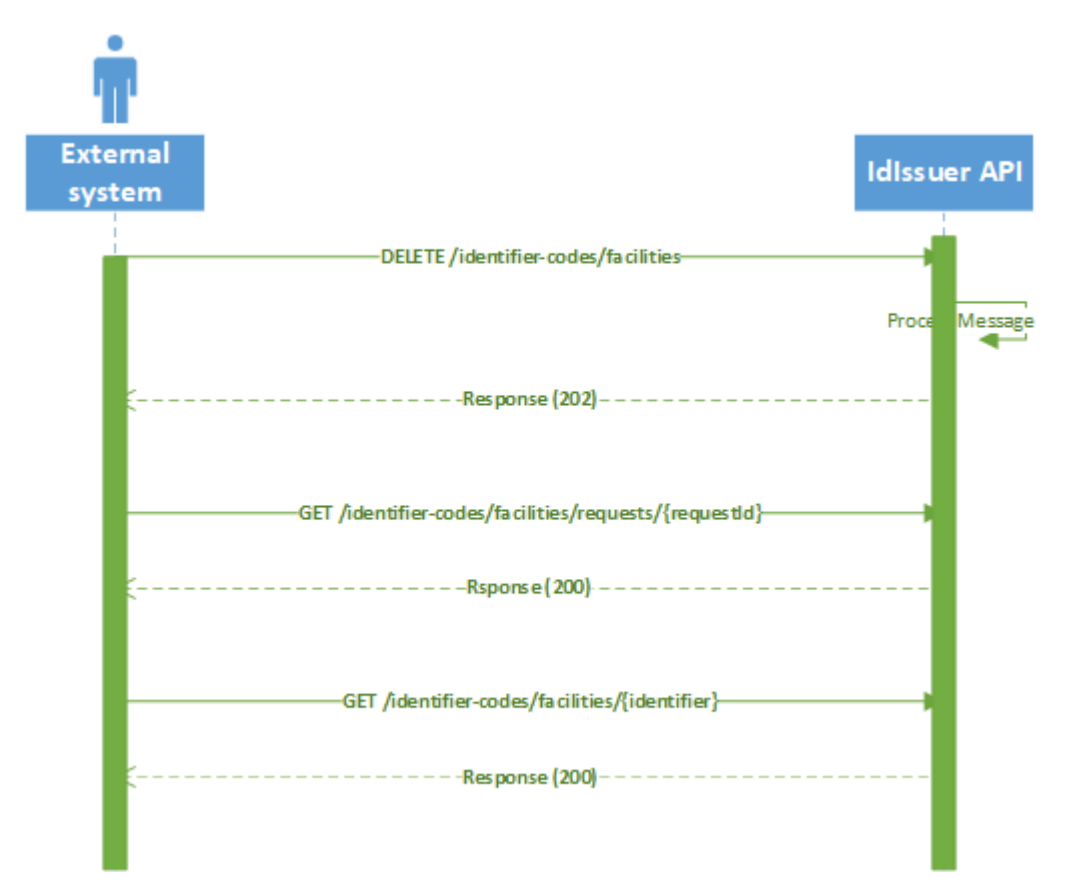

### **Data example**

```
DELETE {{apiHost}}/identifier-codes/facilities/
Content-Type: application/json
Authorization: Bearer {{AUTH_TOKEN}}
{
 "EO_ID": "PLPWPWA1B210A",
 "EO_CODE": "Ex4Mpl3",
 "F_ID": "PLPWPW987ABC",
 "Reg_3RD": true,
  "Reg_EOID": "PLPWPW0000001"
}
```

```
HTTP/1.1 202 Accepted
Connection: close
Date: Tue, 05 Mar 2019 09:04:03 GMT
Content-Type: application/json; charset=utf-8
{
  "Request_Id": 681
}
```
# **Register machine**

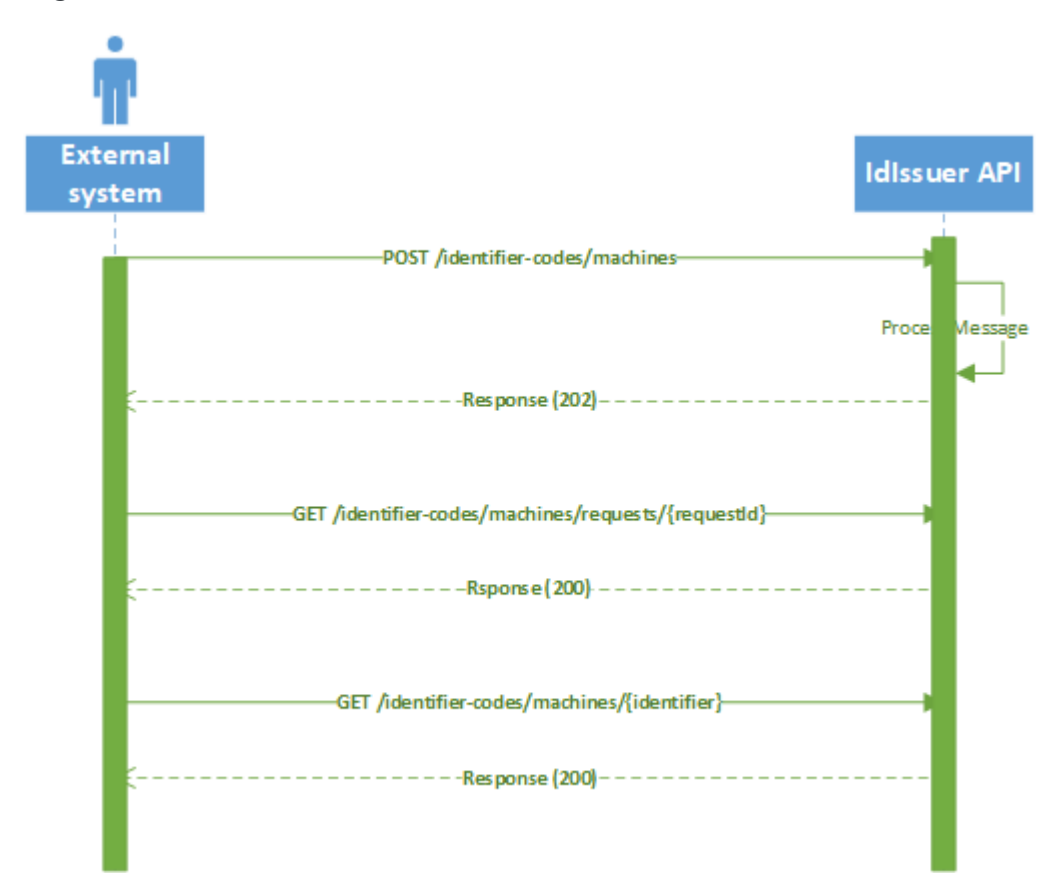

#### **Data example**

```
POST {{apiHost}}/identifier-codes/machines/
Content-Type: application/json
Authorization: Bearer {{AUTH_TOKEN}}
{
  "EO_ID": "PLPWPWA1B210A",
 "EO_CODE": "Ex4Mpl3",
 "F_ID": "PLPWPW987ABC",
 "M_Producer": "Machina Maker M&M",
 "M_Model": "Best Machine",
  "M_Number": "BM-MM-12345",
  "M_Capacity": 100000
}
```

```
HTTP/1.1 202 Accepted
Connection: close
Date: Tue, 05 Mar 2019 09:04:03 GMT
Content-Type: application/json; charset=utf-8
{
  "Request_Id": 681
}
```
# **Update machine**

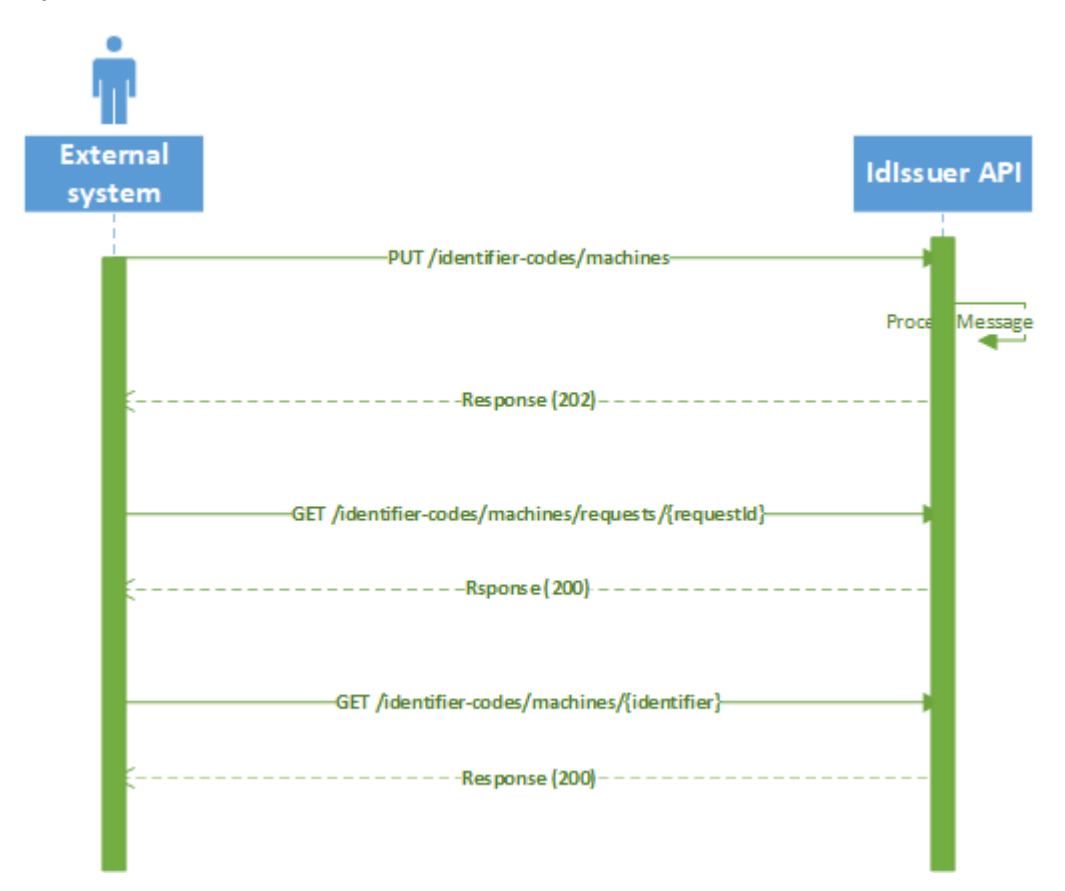

#### **Data example**

```
PUT {{apiHost}}/identifier-codes/machines/
Content-Type: application/json
Authorization: Bearer {{AUTH_TOKEN}}
{
  "M_ID": "PLPWPW00012ABC",
 "EO_ID": "PLPWPWA1B210A",
 "EO_CODE": "Ex4Mpl3",
 "F_ID": "PLPWPW987ABC",
 "M_Producer": "Machina Maker M&M",
  "M_Model": "Best Machine",
 "M_Number": "BM-MM-12345",
  "M_Capacity": 100000
}
```

```
HTTP/1.1 202 Accepted
Connection: close
Date: Tue, 05 Mar 2019 09:04:03 GMT
Content-Type: application/json; charset=utf-8
{
 "Request_Id": 681
}
```
# **Deactivate machine**

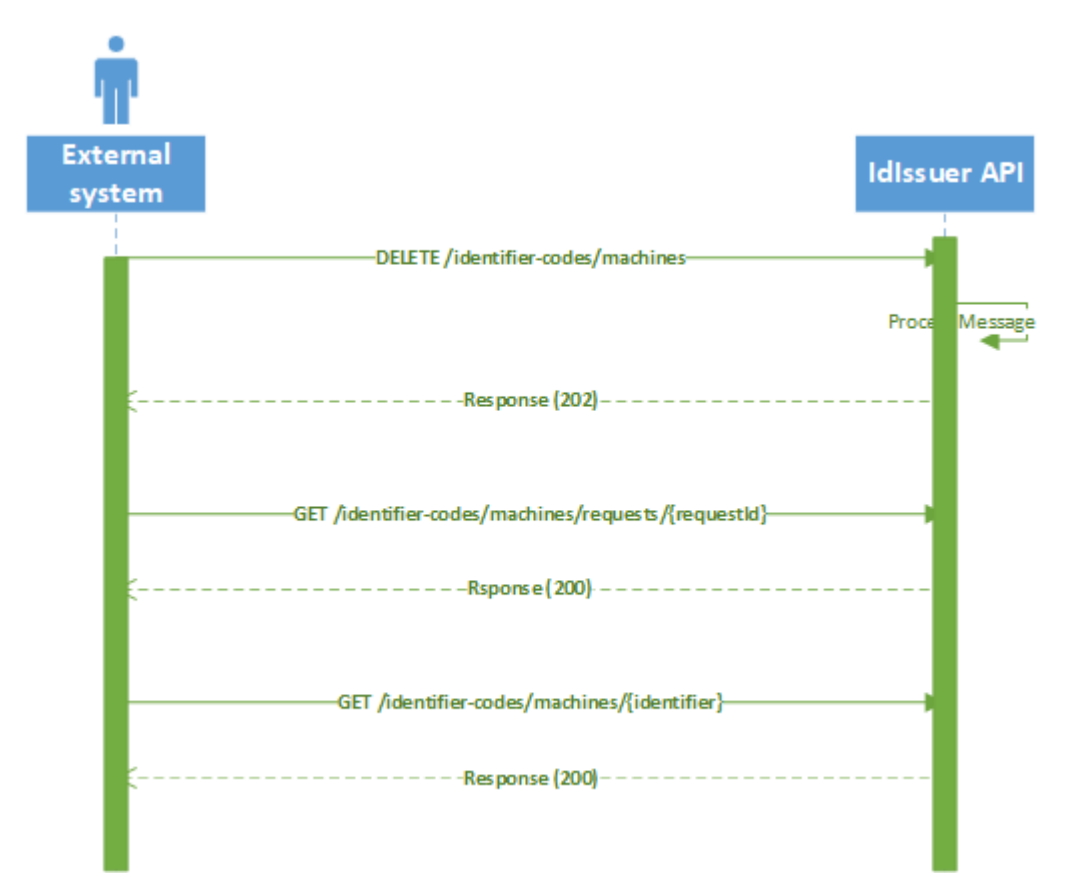

#### **Data example**

```
DELETE {{apiHost}}/identifier-codes/machines/
Content-Type: application/json
Authorization: Bearer {{AUTH_TOKEN}}
{
 "EO_ID": "PLPWPWA1B210A",
 "EO_CODE": "Ex4Mpl3",
 "F_ID": "PLPWPW987ABC",
 "M_ID": "PLPWPW00012ABC"
}
```

```
HTTP/1.1 202 Accepted
Connection: close
Date: Tue, 05 Mar 2019 09:04:03 GMT
Content-Type: application/json; charset=utf-8
{
 "Request_Id": 681
}
```
![](_page_15_Figure_1.jpeg)

# **Request for unit level UIs**

### **Data example**

```
POST {{apiHost}}/unique-identifiers/unit-level
Content-Type: application/json
Authorization: Bearer {{AUTH_TOKEN}}
```

```
{
 "EO_ID": "PLPWPWA1B210A",
 "F_ID": "PLPWPW987ABC",
 "Process_Type": true,
 "M_ID": "PLPWPW00012ABC",
 "P_Type": 11,
 "P_OtherType": "Description of another type of tobacco product",
 "P_CN": "WWWW1234EE",
 "P_Brand": "Special Cigarrets",
 "P_weight": 50,
 "TP_ID": "12345-22-54321",
 "TP_PN": "12345678",
 "Intended_Market": "Fl",
 "Intended_Route1": true,
 "Intended_Route2": "AD",
 "Import": true,
 "Req_Quantity": 100000,
 "Process_Immediately": true
}
```
## **Success Response**

```
HTTP/1.1 202 Accepted
Connection: close
Date: Tue, 05 Mar 2019 09:31:49 GMT
 Content-Type: application/json; charset=utf-8
 Location: {{apiHost}}/unique-identifiers/521
{
    "recall_code": 521
```
}

# **Request for aggregated level UIs**

![](_page_17_Figure_1.jpeg)

### **Data example**

```
POST {{apiHost}}/unique-identifiers/aggregated-level
Content-Type: application/json
Authorization: Bearer {{AUTH_TOKEN}}
{
 "EO_ID": "PLPWPWA1B210A",
 "F_ID": "PLPWPW987ABC",
 "Req_Quantity": "100000",
  "Process_Immediately": true
}
```

```
HTTP/1.1 202 Accepted
Connection: close
Date: Tue, 05 Mar 2019 09:31:49 GMT
Content-Type: application/json; charset=utf-8
Location: {{apiHost}}/unique-identifiers/521
{
    "recall_code": 521
}
```